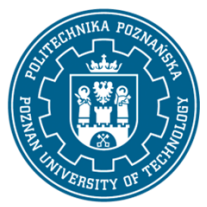

EUROPEJSKI SYSTEM TRANSFERU I AKUMULACJI PUNKTÓW (ECTS) pl. M. Skłodowskiej-Curie 5, 60-965 Poznań

# **KARTA OPISU PRZEDMIOTU - SYLABUS**

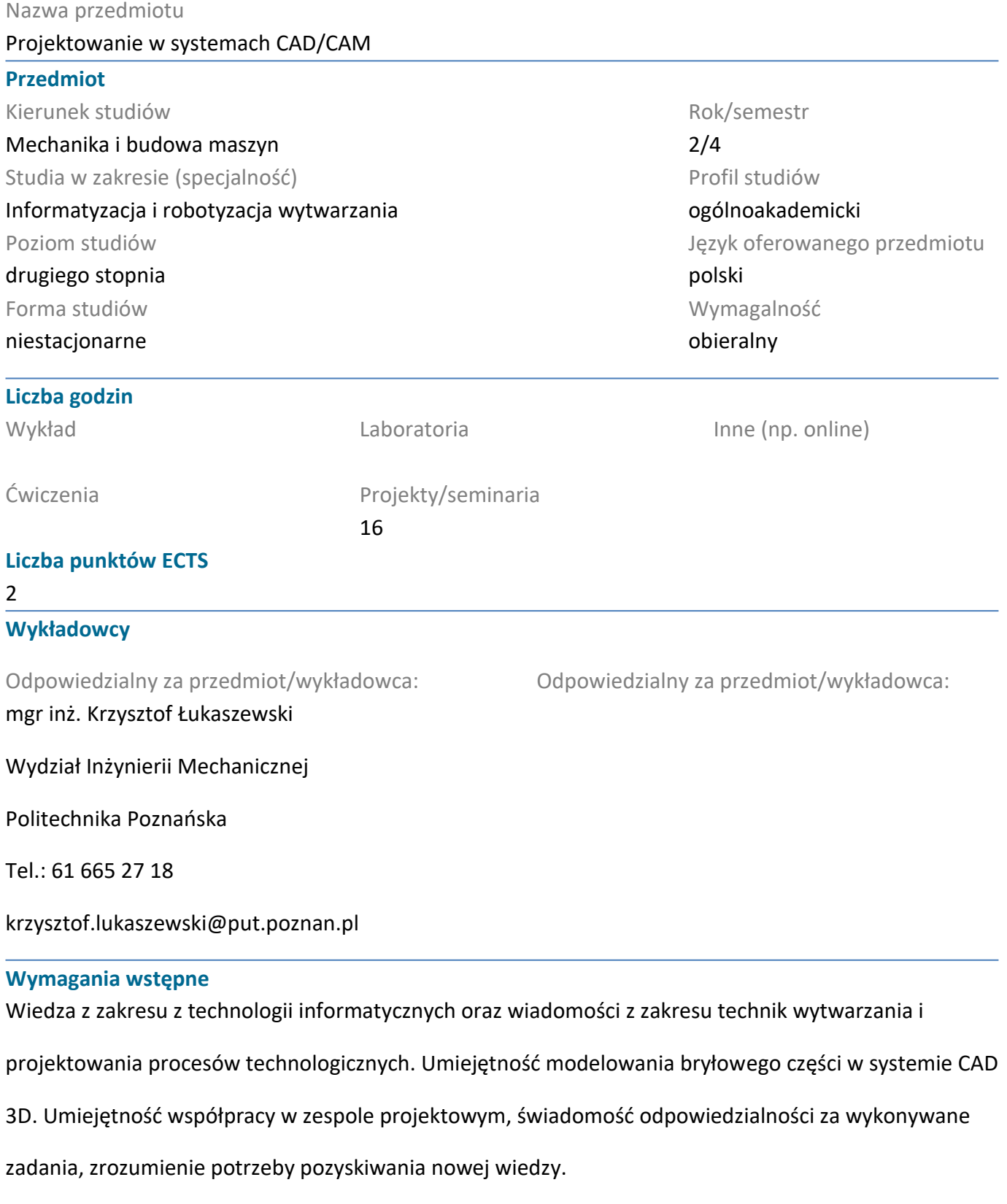

### **Cel przedmiotu**

Zapoznanie studentów z możliwościami zastosowania systemów CAD/CAM do projektowania procesów

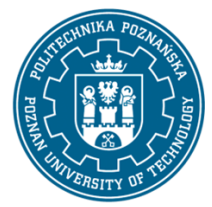

EUROPEJSKI SYSTEM TRANSFERU I AKUMULACJI PUNKTÓW (ECTS) pl. M. Skłodowskiej-Curie 5, 60-965 Poznań

obróbki oraz wspomagania komputerowego programowania maszyn CNC.

#### **Przedmiotowe efekty uczenia się**

#### Wiedza

Student potrafi opisać typowe procedury i tok postępowania przy planowaniu obróbki w systemach

CAD/CAM. Student zna typowe strategie stosowane w systemach CAM dla danego sposobu obróbki.

Student wskazuje zasady doboru strategii obróbki w systemach CAM w zależności od wymagań

technicznych dokładności i jakości powierzchni po obróbce oraz geometrii przedmiotu obrabianego.

#### Umiejętności

Student potrafi wykonać modele 3D przedmiotu obrabianego i przygotówki. Konfiguruje moduł CAM do

planowania obróbki przedmiotu o określonej geometrii. Dobiera właściwe strategie obróbki w zależności

od geometrii obrabianego przedmiotu i wymagań technologicznych przy danym sposobie obróbki.

Definiuje trajektorie dojazdu, zagłębiania narzędzia i zakończenia cyklu obróbki. Planuje ścieżki narzędzi

w module CAM systemu CATIA v5 i Inventor. Tworzy program sterujący korzystając z dostępnych postprocesorów.

Opracowuje dokumentację procesu obróbki w systemie CATIA v5 lub Invnentor.

#### Kompetencje społeczne

Student jest otwarty na wdrażanie technologii informatycznych w działalności inżynierskiej. Potrafi samodzielnie rozwijać wiedzę w przedmiocie. Potrafi działać w zespole projektowym wykorzystując systemy komputerowe wspomagania prac inżynierskich.

### **Metody weryfikacji efektów uczenia się i kryteria oceny**

Efekty uczenia się przedstawione wyżej weryfikowane są w następujący sposób: Laboratorium komputerowe

Przygotowanie studenta do poszczególnych zajęć laboratoryjnych oraz ocena umiejętności nabytych podczas wykonywania ćwiczeń laboratoryjnych weryfikowane będą na podstawie ocenianych, na każdych zajęciach samodzielnie wykonywanych zadań na stanowisku komputerowym, odpowiedzi ustnych oraz sprawdzianów pisemnych z umiejętności posługiwania się poznanymi narzędziami dostępnymi w systemach CAD/CAM.

Projekt (praca samodzielna nad własnym projektem)

Ocena formująca: Na podstawie oceny bieżącego postępu realizacji projektu.

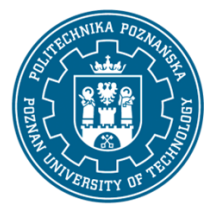

EUROPEJSKI SYSTEM TRANSFERU I AKUMULACJI PUNKTÓW (ECTS) pl. M. Skłodowskiej-Curie 5, 60-965 Poznań

Ocena podsumowująca: Ocena indywidualnie wykonywanych zadań projektowych.

### **Treści programowe**

Laboratorium komputerowe:

1. Obsługa modułu CAM w zintegrowanym systemie inżynierskim CATIA v5 i Invnetor.

2. Definicja danych geometrycznych przedmiotu obrabianego i przygotówki oraz parametrów podstawowych dla modułu CAM w systemie CATIA v5 i Inventor. Dobór narzędzi do wybranych cykli obróbki oraz ścieżek wejścia i wyjścia narzędzi.

3. Opracowanie i weryfikacja procesów obróbki tokarskiej w module CAM.

4. Opracowanie i weryfikacja procesów obróbki frezarskiej w module CAM.

5. Tworzenie programu sterującego z wykorzystaniem dostępnych postprocesorów oraz dokumentacji warsztatowej.

Zajęcia projektowe: Wykonanie pod kierunkiem prowadzącego zajęcia projektu wybranego produktu z wykorzystaniem zintegrowanego systemu CATIA lub Inventor.

### **Metody dydaktyczne**

Ćwiczenia praktyczne, rozwiązywanie zadań na stanowisku komputerowym, projektowanie wytwarzania zadanych przedmiotów w systemie CATIA v5 i Invnetor.

Konsultacje projektu. Wykonanie projektu w na stanowiskach komputerowych w zintegrowanym systemie CAD/CAM/CAE.

### **Literatura**

### Podstawowa

1. J. Pobożniak, Programowanie obrabiarek sterowanych numerycznie w systemie CAD/CAM CATIA V5, Helion 2014 2.

- 2. W. Grzesik, P. Niesłony, M. Bartoszczuk, Programowanie obrabiarek NC/CNC, WNT Warszawa 2006 3.
- 3. Dokumentacja systemu CATIA v5.
- 4. Dokumentacja systemu Inventor

### Uzupełniająca

1. M. Mielnica, W. Wiśniewski, Komputerowe wspomaganie projektowania procesów technologicznych, PWN, Warszawa 2005

2. K. Augustyn, EdgeCAM, Komputerowe wspomaganie wytwarzania, Helion 2006

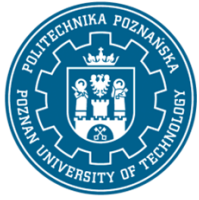

EUROPEJSKI SYSTEM TRANSFERU I AKUMULACJI PUNKTÓW (ECTS) pl. M. Skłodowskiej-Curie 5, 60-965 Poznań

# **Bilans nakładu pracy przeciętnego studenta**

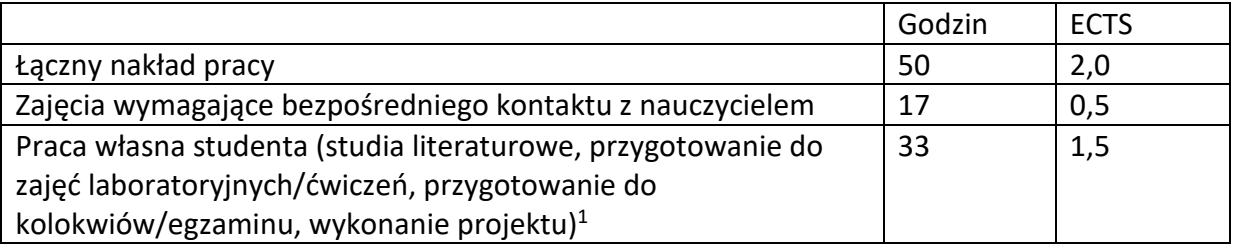

 $\overline{a}$ 

<sup>1</sup> niepotrzebne skreślić lub dopisać inne czynności